## **Materials List for: Morphology-Based Distinction Between Healthy and Pathological Cells Utilizing Fourier Transforms and Self-Organizing Maps**

Fabian L. Kriegel<sup>1.2</sup>, Ralf Köhler<sup>2</sup>, Jannike Bayat-Sarmadi<sup>2</sup>, Simon Bayerl<sup>3</sup>, Anja E. Hauser<sup>2.3</sup>, Raluca Niesner<sup>2</sup>, Andreas Luch\*<sup>1</sup>, Zoltan Cseresnyes\*<sup>4</sup>

<sup>1</sup>Department of Chemical and Product Safety, German Federal Institute for Risk Assessment (BfR)

<sup>2</sup>Deutsches Rheuma-Forschungszentrum (DRFZ) Berlin, a Leibniz Institute

<sup>3</sup>Charité Universitätsmedizin Berlin

<sup>4</sup>Applied Systems Biology, Leibniz Institute for Natural Product Research and Infection Biology Hans Knöll Institute

\* These authors contributed equally

Correspondence to: Zoltan Cseresnyes at [Zoltan.Cseresnyes@hki-jena.de](mailto:Zoltan.Cseresnyes@hki-jena.de)

URL:<https://www.jove.com/video/58543> DOI: [doi:10.3791/58543](http://dx.doi.org/10.3791/58543)

## **Materials**

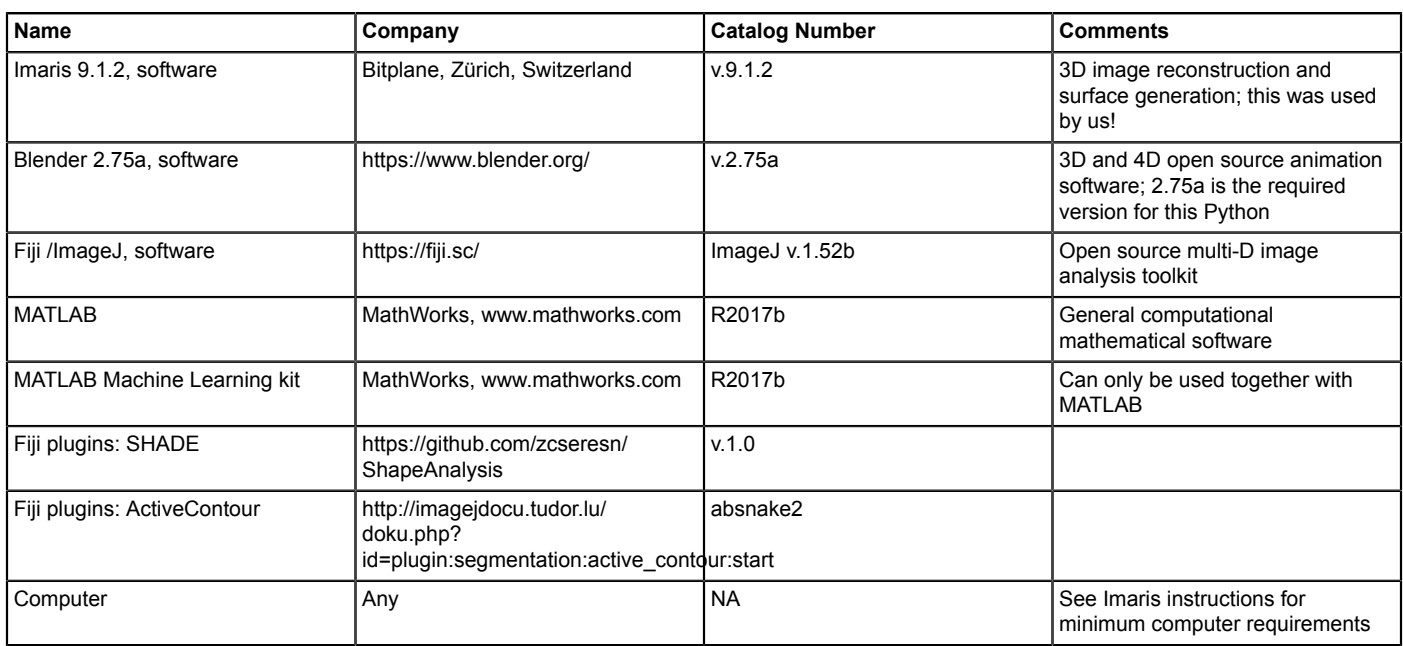